#### Γλώσσες Περιγραφής Υλικού Δομές ακολουθιακού και συντρέχοντος κώδικα

Νικόλαος Καββαδίας nkavv@physics.auth.gr

24 Μαρτίου 2009

**Νικόλαος Καββαδίας** nkavv@physics.auth.gr **Γλώσσες Περιγραφής Υλικού**

### Σκιαγράφηση της διάλεξης

- Συντρέχων και ακολουθιακός κώδικας
	- Ανάθεση σε ΜΕΤΑΒΛΗΤΗ (VARIABLE) και ΣΗΜΑ (SIGNAL)
	- Διαφορές μεταξύ VARIABLE και SIGNAL
	- Ακολουθιακός κώδικας: ΔΙΕΡΓΑΣΙΑ (PROCESS)
	- Εντολή χρονισμού WAIT και σύγχρονα κυκλώματα
	- Δομές επιλογής: IF και CASE-WHEN
	- Δομές επανάληψης: LOOP, σχήματα FOR και WHILE, εντολές NEXT, EXIT
	- Συντρέχων κώδικας: εντολές WHEN-ELSE, WITH-SELECT
	- Παραδείγματα σχεδιασμού κυκλωμάτων: απαριθμητής ψηφίου, καταχωρητής, πολυπλέκτης, τρισταθής απομονωτής, αθροιστές, αριθμητική-λογική μονάδα (ALU)

**Νικόλαος Καββαδίας** nkavv@physics.auth.gr **Γλώσσες Περιγραφής Υλικού**

### Ανάθεση σε VARIABLE

- Η ανάθεση σε VARIABLE αντικαθιστά την τρέχουσα τιμή της με μια νέα τιμή η οποία προσδιορίζεται από μια αριθμητική έκφραση
- Σύνταξη μιας ανάθεσης: identifier := expression;

```
Παραδείγματα:
```

```
✞ ☎
ix := 'a'; -- assignment of a character value
  a := 1.0; - assignment of REAL number "1.0"
  y := "0000";
\begin{pmatrix} 1 & 1 & 1 \\ 1 & 1 & 1 \\ 1 & 1 & 1 \end{pmatrix}
```
i Οι μεταβλητές δεν είναι ορατές έξω από μια PROCESS. ´Εχουν τοπική εμβέλεια μέσα σε PROCESS, FUNCTION, ή PROCEDURE

### Ανάθεση σε SIGNAL

- Τα ΣΗΜΑΤΑ (SIGNALS) προσφέρουν επικοινωνία μεταξύ διαφορετικών PROCESS και στιγμιότυπων συστατικών (COMPONENT instances)
- ´Ενα SIGNAL μπορεί να ανατεθεί σε μια VARIABLE και το αντίστροφο
- Σύνταξη μιας ανάθεσης: identifier <= expression;
- Παράδειγμα: επικοινωνία μεταξύ δύο στιγμιότυπων COMPONENT:

```
\overline{a} \overline{a} \overline{entity compare is
     port (A, B: in BIT; C: out BIT);
   end compare;
   architecture structure of compare is
   component my_xor -- component interfaces
     port (x, y: in BIT; z: out BIT); -- for "my_xor" and "my_not"
   end component;
   component my_not
      port (x: in BIT; z: out BIT);
   end component;
   signal i: BIT;
   begin
   U0: my_xor port map (x \Rightarrow A, y \Rightarrow B, z \Rightarrow i);
   U1: my_not port map (x \Rightarrow i, z \Rightarrow C);
    end structural;
```
 $\begin{pmatrix} 1 & 1 & 1 \\ 1 & 1 & 1 \\ 1 & 1 & 1 \end{pmatrix}$ 

#### ΣΗΜΑ (SIGNAL) έναντι ΜΕΤΑΒΛΗΤΗΣ (VARIABLE)

- Συχνά είναι δύσκολη η επιλογή ανάμεσα σε ένα αντικείμενο τύπου SIGNAL και σε ένα τύπου VARIABLE
- Βασική διαφορά είναι ότι η απόδοση τιμής σε μία VARIABLE είναι άμεση, ενώ για ένα SIGNAL αυτό συμβαίνει μετά την ολοκλήρωση εκτέλεσης της αντίστοιχης διεργασίας

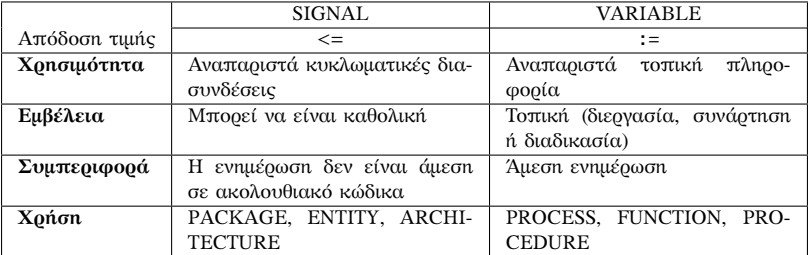

#### Συνδυαστική και ακολουθιακή λογική

- Θεμελιώδεις τρόποι οργάνωσης των ψηφιακών κυκλωμάτων: συνδυαστική (combinational) και ακολουθιακή λογική (sequential)
- **Συνδυαστική λογική:** η έξοδος του κυκλώματος εξαρτάται αποκλειστικά από τις τρέχουσες εισόδους
- **Ακολουθιακή λογική**: η έξοδος του κυκλώματος εξαρτάται από τις τρέχουσες εισόδους και την τρέχουσα κατάσταση

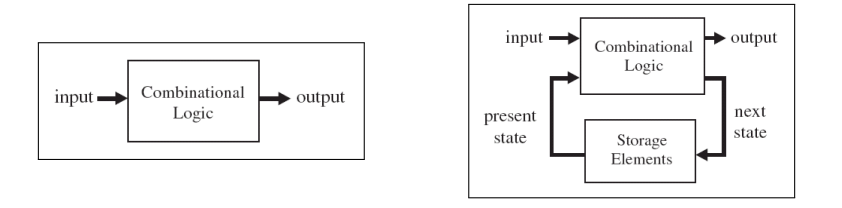

**Νικόλαος Καββαδίας** nkavv@physics.auth.gr **Γλώσσες Περιγραφής Υλικού**

**Νικόλαος Καββαδίας** nkavv@physics.auth.gr **Γλώσσες Περιγραφής Υλικού**

#### Συντρέχων και ακολουθιακός κώδικας

- Στην VHDL ο κώδικας είναι από τη φύση του παράλληλα εκτελούμενος (συντρέχων)
- Η VHDL διαθέτει προγραμματιστικές δομές για την περιγραφή ακολουθιακού κώδικα, προκειμένου την εξασφάλιση της διαδοχικής εκτέλεσης εντολών όταν αυτό είναι επιθυμητό
- Ακολουθιακός κώδικας στην VHDL: μέσα σε PROCESS, FUNCTION, PROCEDURE
- Συντρέχων κώδικας: ανάθεση σε SIGNAL, υπολογισμός έκφρασης με χρήση τελεστών και ανάθεση σε SIGNAL, εντολή WHEN, εντολή WITH/SELECT, εντολή GENERATE (για την GENERATE περισσότερα στη 'Σύνταξη παραμετρικών περιγραφών')
- Μία διεργασία αποτελεί τμήμα συντρέχοντος κώδικα (μία διεργασία εκτελείται παράλληλα σε σχέση με τυχόν άλλες διεργασίες)

#### Ακολουθιακός κώδικας

- Ο ακολουθιακός κώδικας στην VHDL συντάσσεται εντός μιας PROCESS, η συμπεριφορά της οποίας προσομοιώνεται βήμα προς βήμα (εντολή προς εντολή)
- Στον ίδιο χρόνο προσομοίωσης, επιτρέπεται να είναι ενεργές (active) περισσότερες από μία PROCESS. ´Ετσι η PROCESS αποτελεί δομικό λίθο για την ανάπτυξη συντρέχοντος κώδικα
	- Δομές ελέγχου: εντολές IF και CASE
	- Δομές επανάληψης: εντολές FOR και WHILE
	- Εντολές NEXT και EXIT για τον εσωτερικό έλεγχο σε μια δομή επανάληψης
- Μέσα σε μία PROCESS μπορούν να χρησιμοποιηθούν υποπρογράμματα

#### ΔΙΕΡΓΑΣΙΑ (PROCESS)

Η PROCESS προσφέρει τη δυνατότητα σχεδιασμού ακολουθιακού κώδικα, χρησιμοποιώντας τεχνικές από τον διαδικαστικό προγραμματισμό (ANSI C, Pascal)

Σύνταξη μιας PROCESS:

[process\_label:]

process [(sensitivity list)] subprogram\_declaration or subprogram\_body type\_declaration subtype\_declaration constant\_declaration variable\_declaration file\_declaration alias\_declaration attribute\_declaration attribute\_specification use\_clause begin sequential\_statements end process [process\_label];

**Νικόλαος Καββαδίας** nkavv@physics.auth.gr **Γλώσσες Περιγραφής Υλικού**

#### Παραδείγματα σύνταξης μιας PROCESS

- Παράδειγμα 1: Μετατροπή βαθμών Κελσίου σε Φαρενάιτ (μη συνθέσιμος κώδικας)
- $\sqrt{a}$ CtoF: process variable c, f, g: real; begin  $c := 0.0$ ; while  $(c < 40.0)$  loop  $f := 1.8 * c + 32.0$ ;  $c := c + 2.0;$ end loop; wait for 1 ns; end process CtoF; ✝ ✆

Παράδειγμα 2: 2-to-1 multiplexer (συνθέσιμος κώδικας)

✞ ☎ process(sel, a, b) begin if  $(self = '1')$  then outp  $\leq b$ ; else outp  $\leq a$ ; end if; end process;  $\begin{pmatrix} 1 & 1 & 1 \\ 1 & 1 & 1 \\ 1 & 1 & 1 \end{pmatrix}$ 

**Νικόλαος Καββαδίας** nkavv@physics.auth.gr **Γλώσσες Περιγραφής Υλικού**

#### Λίστα ευαισθησίας (sensitivity list)

- Η λίστα ευαισθησίας αποτελεί κατάλογο εισόδων και SIGNAL για μεταβολές των οποίων μία PROCESS υποχρεούται να αναμένει
- **Σε μια λίστα ευαισθησίας δηλώνονται ΟΛΕΣ οι είσοδοι ή σήματα που** πρέπει να διαβαστούν στην PROCESS
- Παράδειγμα 1:

```
\overline{\phantom{a}}process (a, b)
     begin
        if (a \neq b) then
            cond \le '1';
         else
            cond \geq '0';
         end if;
     end process;
\overline{\phantom{a}} \overline{\phantom{a}} \overline{\
```
Παράδειγμα 2: βρείτε το λάθος

```
\overline{a}process (a)
     begin
         if (a = '1') then
            tenn \leq not (tenn)end if;
     end process;
\overline{\phantom{a}} \overline{\phantom{a}} \overline{\
```
Ευαισθησία επιπέδου (level-sensitivity) και ακμοπυροδότηση (edge triggering)

- Οι μεταβολές των σημάτων που δηλώνονται σε μία λίστα ευαισθησίας και οι οποίες ενεργοποιούν τον υπολογισμό μεταβλητών και σημάτων σε μία PROCESS είναι δύο τύπων:
	- Μεταβολή επιπέδου (για σήματα επίτρεψης ή ενεργοποίησης και δεδομένα)
	- Ανερχόμενη ή κατερχόμενη ακμή (για σήματα ρολογιού)
- Μανδαλωτής (μεταβολή επιπέδου)

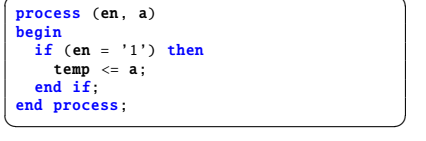

■ Συνγρονισμός ως προς ανεργόμενη ακμή

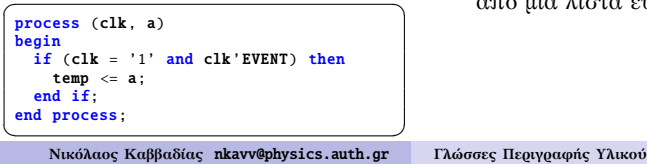

- **EXECUTE:** Η έκφραση clk'EVENT είναι TRUE όταν έχει συμβεί μεταβολή (0 → 1 ή 1 → 0) στο σήμα clk
- i Για ορισμένα εργαλεία σύνθεσης, τα σήματα εκτός του clk μπορούν να παραλειφθούν από μια λίστα ευαισθησίας

#### Εντολή WAIT

- Η εντολή WAIT προσφέρει τη δυνατότητα ενεργοποίησης των υπολογισμών σε μια PROCESS σε εξάρτηση με τη δραστηριότητα κάποιου ή κάποιων σημάτων
- ´Οταν χρησιμοποιείται η WAIT, δεν γίνεται χρήση λίστας ευαισθησίας
- Τρεις τύποι της WAIT: WAIT ON, WAIT UNTIL και WAIT FOR
- Σύνταξη της WAIT:
	- wait [on signal\_name {, signal\_name}] [until conditional\_expression] [for time\_expression];
- Παραδείγματα
	- Αναστέλλει την εκτέλεση μέχρι να συμβεί αλλαγή στο σήμα a ή στο b

wait on a, b:

 $\begin{pmatrix} 1 & 1 & 1 \\ 1 & 1 & 1 \\ 1 & 1 & 1 \end{pmatrix}$ Aναστέλλει την εκτέλεση μέχρι να ικανοποιηθεί η συνθήκη  $x > 10$ 

wait until  $x > 10$ ;

 $\begin{pmatrix} 1 & 0 & 0 \\ 0 & 0 & 0 \\ 0 & 0 & 0 \\ 0 & 0 & 0 \\ 0 & 0 & 0 \\ 0 & 0 & 0 \\ 0 & 0 & 0 \\ 0 & 0 & 0 \\ 0 & 0 & 0 & 0 \\ 0 & 0 & 0 & 0 \\ 0 & 0 & 0 & 0 \\ 0 & 0 & 0 & 0 & 0 \\ 0 & 0 & 0 & 0 & 0 \\ 0 & 0 & 0 & 0 & 0 \\ 0 & 0 & 0 & 0 & 0 & 0 \\ 0 & 0 & 0 & 0 & 0 & 0 \\ 0 & 0 & 0 & 0 & 0 & 0 & 0 \\ 0 &$ ■ Αναστέλλει την εκτέλεση για χρονικό διάστημα 10 ns

wait for  $10$  ns;

✝ ✆ **Νικόλαος Καββαδίας** nkavv@physics.auth.gr **Γλώσσες Περιγραφής Υλικού**

## Εντολές για την επιβολή συγχρονισμού σε σύγχρονα κυκλώματα

- Στα σύγχρονα κυκλώματα οι υπολογισμοί νέων τιμών (και επόμενης κατάστασης) πραγματοποιούνται με τη μεταβολή του σήματος ρολογιού
- Εναλλακτικοί τρόποι επιβολής συγχρονισμού στην VHDL:
	- Με δήλωση του clk στη λίστα ευαισθησίας if (clk'EVENT and clk='1') ή if (clk'EVENT and clk='0') για ϑετική και αρνητική ακμοπυροδότηση, αντίστοιχα
	- Με χρήση εντολής WAIT χωρίς δήλωση του clk στη λίστα ευαισθησίας wait on (clk'EVENT and clk='1') ή wait on (clk'EVENT and
		- $c\,lk='\,0'$ )

για ϑετική και αρνητική ακμοπυροδότηση, αντίστοιχα

- Με χρήση των προκαθορισμένων συναρτήσεων RISING\_EDGE και FALLING\_EDGE
	- if rising edge(clk) ή if falling edge(clk)
	- για ϑετική και αρνητική ακμοπυροδότηση, αντίστοιχα

**Νικόλαος Καββαδίας** nkavv@physics.auth.gr **Γλώσσες Περιγραφής Υλικού**

Δομές ελέγχου σε ακολουθιακό κώδικα: εντολή IF (1)

- Η εντολή IF αποτελεί τη θεμελιώδη δομή για την εκτέλεση κώδικα υπό συνθήκη
- i ´Εχει την ίδια σημασιολογία αλλά διαφορετική σύνταξη από την if της ANSI C
- Σύνταξη της IF:

```
if condition then
  sequence of statements
[elsif condition then
  sequence of statements]
[else
  sequence of statements]
end if;
```
Δομές ελέγχου σε ακολουθιακό κώδικα: εντολή IF (2)

- Υπάρχουν τρεις τύποι της εντολής IF: if ...then, if ...then ...else και if ...then ...elsif
- Παραδείγματα

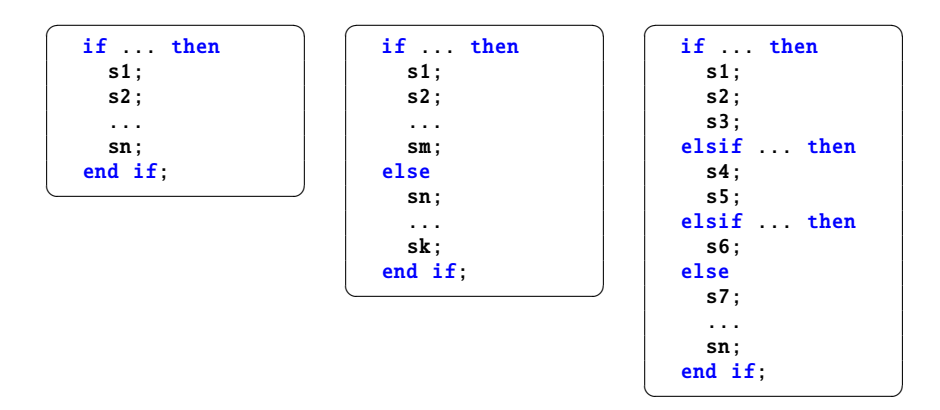

## Δομές ελέγχου σε ακολουθιακό κώδικα: εντολή CASE (1)

- Η εντολή CASE αποτελεί μία χρήσιμη εντολή για την περιγραφή δομών αποκωδικοποίησης (decoding) μέσα σε τμήματα ακολουθιακού κώδικα
- Η γενική σύνταξη της CASE:

```
case expression is
  when choices \Rightarrow sequence_of_statements
  ...
end case;
```
**i** Mε τις δηλώσεις WHEN γίνεται προσδιορισμός τιμής, μεμονωμένων τιμών ή περιοχής τιμών για τις οποίες ϑέλουμε να πραγματοποιηθούν οι δηλώσεις του δεύτερου μέλους

```
✞ ☎
  when value \Rightarrow s1; s2; ... sn;
  when value1 | value2 | \ldots | valuen => s1; s2; \ldots sn;
  when value1 to value2 \Rightarrow ...
  when others \Rightarrow ...
\begin{pmatrix} 1 & 1 & 1 \\ 1 & 1 & 1 \\ 1 & 1 & 1 \end{pmatrix}
```
**Νικόλαος Καββαδίας** nkavv@physics.auth.gr **Γλώσσες Περιγραφής Υλικού**

## Δομές ελέγχου σε ακολουθιακό κώδικα: εντολή CASE (2)

- ´Οταν δεν ϑέλουμε να υλοποιηθεί κάποια εντολή, χρησιμοποιούμε τη λέξη-κλειδί NULL όπως για παράδειγμα: when others  $\Rightarrow$  NULL:
- Απλό παράδειγμα εντολής CASE:

```
\overline{a} \overline{a} \overline{CASE control IS
             WHEN "00" => x \le a;
                                                     v \le b:
             WHEN "01" => x \le b;
                                                      y \leq c:
             WHEN 10" \Rightarrow \text{NULL}:
             WHEN others \Rightarrow x \leq "0000"
                                                            y \le "ZZZZ"
        end CASE;
\begin{pmatrix} 1 & 0 & 0 \\ 0 & 0 & 0 \\ 0 & 0 & 0 \\ 0 & 0 & 0 \\ 0 & 0 & 0 \\ 0 & 0 & 0 \\ 0 & 0 & 0 \\ 0 & 0 & 0 \\ 0 & 0 & 0 & 0 \\ 0 & 0 & 0 & 0 \\ 0 & 0 & 0 & 0 \\ 0 & 0 & 0 & 0 & 0 \\ 0 & 0 & 0 & 0 & 0 \\ 0 & 0 & 0 & 0 & 0 \\ 0 & 0 & 0 & 0 & 0 & 0 \\ 0 & 0 & 0 & 0 & 0 & 0 \\ 0 & 0 & 0 & 0 & 0 & 0 & 0 \\ 0 &
```
**Νικόλαος Καββαδίας** nkavv@physics.auth.gr **Γλώσσες Περιγραφής Υλικού**

Παράδειγμα περιγραφής κυκλώματος: Απαριθμητής ψηφίου με έξοδο σε οθόνη επτά τμημάτων (1)

- $\blacksquare$  Δεκαδικός απαριθμητής ενός ψηφίου (μετρά  $0 \rightarrow 9$ ) και μετατρέπει τους δυαδικά κωδικοποιημένους δεκαδικούς (BCD: Binary Coded Decimal) σε μορφή κατάλληλη για απεικόνιση σε οθόνη επτά τμημάτων (SSD: Seven Segment Display)
- Το κύκλωμα διασυνδέεται με την οθόνη ως εξής: abcdefg, με το πιο σημαντικό bit (MSB) να τροφοδοτεί το τμήμα a και το LSB το τμήμα g. Η υποδιαστολή x δεν χρησιμοποιείται

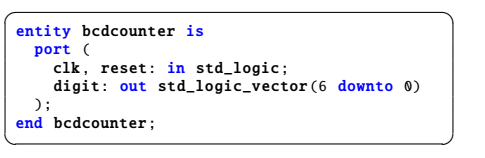

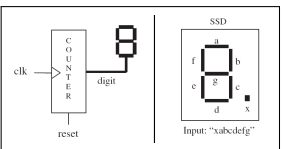

Παράδειγμα περιγραφής κυκλώματος: Απαριθμητής ψηφίου με έξοδο σε οθόνη επτά τμημάτων (2)

```
such that the contract of bolightness is a set of the contract of bolightness is a set of the contract of the contract of the contract of the contract of the contract of the contract of the contract of the contract of the 
 begin
  process (clk, reset)
   variable temp : integer range 0 to 10;
   begin
        -- counter
     if (reset = '1') then
       tenn := 0elsif (clk'EVENT and clk='1') then
        temp := temp + 1;
       if temp = 10) then
          tenn := 0end if;
      end if:
      -- BCD->SSD conversion
      case temp is
        when 0 => digit <= "1111110"; -- 7E
        when 1 \Rightarrow digit \le "0110000"; -- 30
        when 2 \Rightarrow digit \le "1101101"; -- 6D
        when 3 \Rightarrow digit \le "1111001"; -- 79
        when 4 \Rightarrow digit \leq "0110011": -- 33
        when 5 \Rightarrow digit \leq "1011011": -- 5B
        when 6 \Rightarrow digit \le "1011111"; -- 5F
        when 7 => digit <= "1110000"; -- 70
        when 8 \Rightarrow digit \leq "1111111": -- 7F
        when 9 \Rightarrow digit \leq "1111011": -- 7B
        when others = NIII.
      end case;
   end process;
 end rtl;
```
Παράδειγμα περιγραφής κυκλώματος: Απαριθμητής ψηφίου με έξοδο σε οθόνη επτά τμημάτων (3)

#### Διάγραμμα χρονισμού για το κύκλωμα του απαριθμητή ψηφίου

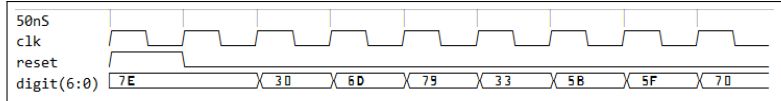

## Δομές επανάληψης: εντολή LOOP

- Η εντολή LOOP προσφέρει έναν βολικό τρόπο για την περιγραφή επαναληπτικών κυκλωματικών δομών
- Η γενική σύνταξη της LOOP:

[loop\_label:] [iteration\_scheme] loop sequence\_of\_statements end loop [loop\_label];

- Το σχήμα επανάληψης (iteration scheme) μπορεί να είναι τύπου WHILE ή τύπου FOR: while condition for identifier in discrete\_range
- Η ακολουθία των εντολών που περικλείεται σε μια LOOP ϑα εκτελεστεί ΜΗΔΕΝ ή περισσότερες φορές

**Νικόλαος Καββαδίας** nkavv@physics.auth.gr **Γλώσσες Περιγραφής Υλικού**

**Νικόλαος Καββαδίας** nkavv@physics.auth.gr **Γλώσσες Περιγραφής Υλικού**

### Τα σχήματα επανάληψης FOR και WHILE

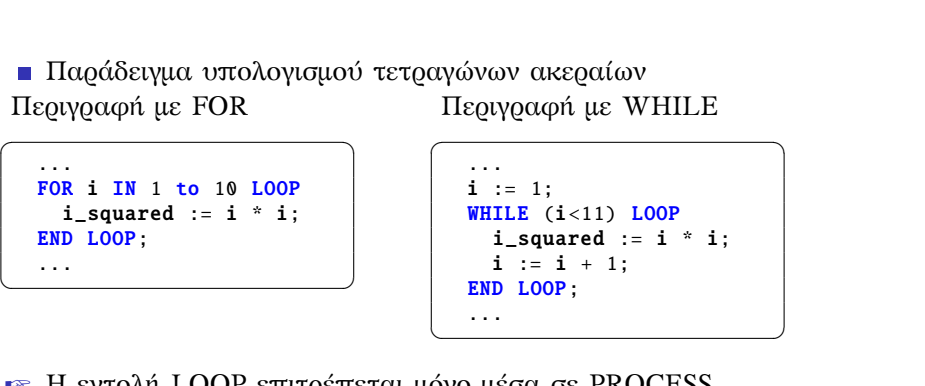

- **E Η εντολή LOOP επιτρέπεται μόνο μέσα σε PROCESS**
- **E Η μεταβλητή δείκτη i είναι προκαθορισμένη και δεν** χρειάζεται να δηλωθεί με VARIABLE
- Δομές επανάληψης: Η εντολή NEXT
	- **Η εντολή ΝΕΧΤ χρησιμοποιείται για την παράλειψη** βημάτων του βρόχου
	- Σύνταξη της NEXT:

next [loop\_label] [when condition];

Στο παράδειγμα που ακολουθεί η εντολή NEXT προκαλεί την παράλειψη μιας επανάληψης όταν i = skip

```
\sqrt{2\pi}FOR i IN 0 to 15 LOOP
   NEXT WHEN i = skip:
   (...)
 END LOOP
\begin{pmatrix} 1 & 1 & 1 \\ 1 & 1 & 1 \\ 1 & 1 & 1 \end{pmatrix}
```
i Χρήση παρόμοια με την continue στην ANSI C

#### Η εντολή EXIT

- Η εντολή EXIT χρησιμοποιείται για τον πρόωρο τερματισμό της εκτέλεσης του βρόχου
- Σύνταξη της EXIT:
	- exit [loop\_label] [when condition];
- Στο παράδειγμα που ακολουθεί η εντολή EXIT προκαλεί μια οριστική έξοδο από τον βρόχο. Η εκτέλεση του βρόχου ολοκληρώνεται όταν η τιμή του διανύσματος data γίνει διαφορετική από μηδέν

```
✞ ☎
FOR i IN 31 DOWNTO 0 LOOP
          CASE data(i) IS
              WHEN '0' \Rightarrow count := count + 1:
              WHEN OTHERS => EXIT;
         END CASE;
     END LOOP;
\begin{picture}(42,10) \put(0,0){\dashbox{0.5}(5,0){ }} \put(15,0){\dashbox{0.5}(5,0){ }} \put(15,0){\dashbox{0.5}(5,0){ }} \put(15,0){\dashbox{0.5}(5,0){ }} \put(15,0){\dashbox{0.5}(5,0){ }} \put(15,0){\dashbox{0.5}(5,0){ }} \put(15,0){\dashbox{0.5}(5,0){ }} \put(15,0){\dashbox{0.5}(5,0){ }} \put(15,0){\dashbox{0.5}(5,0){ }} \put(15,0){\dashbox{0.5}(5,0){ }}
```
i Χρήση παρόμοια με την break στην ANSI C

```
Νικόλαος Καββαδίας nkavv@physics.auth.gr Γλώσσες Περιγραφής Υλικού
```
## Απλά ακολουθιακά κυκλώματα: Καταχωρητής ενός bit

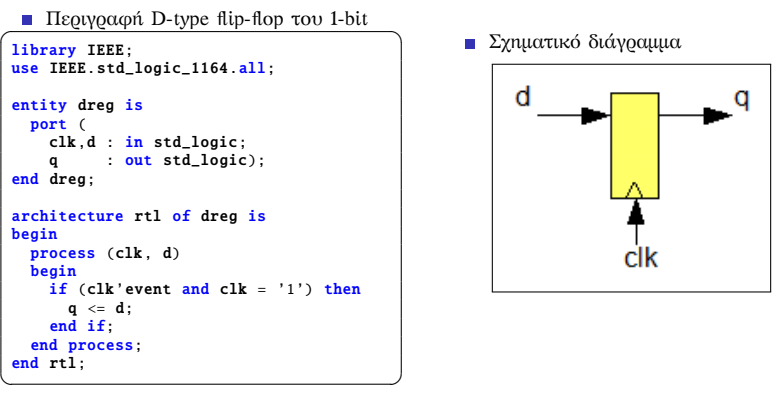

Διάγραμμα χρονισμού του κυκλώματος

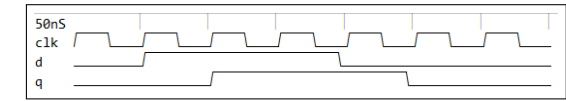

**Νικόλαος Καββαδίας** nkavv@physics.auth.gr **Γλώσσες Περιγραφής Υλικού**

## Καταχωρητής με ασύγχρονη και σύγχρονη επαναφορά (reset)

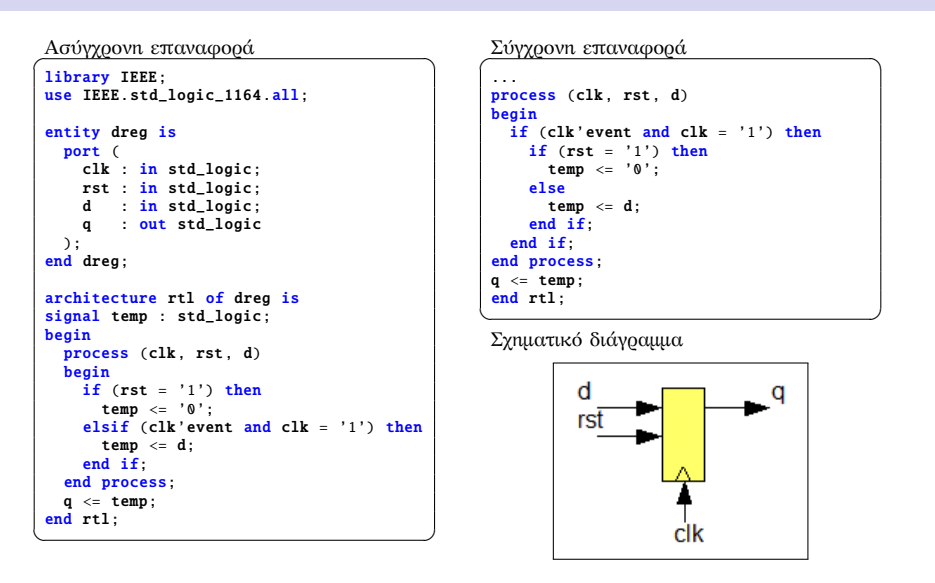

## Καταχωρητής με επίτρεψη φόρτωσης (load enable)

#### Με επίτρεψη φόρτωσης library IEEE; use IEEE.std\_logic\_1164.all; entity dreg is port ( clk, d, rst : in std\_logic; en : in std\_logic; q : out std\_logic ); end dreg; architecture rtl of dreg is signal temp: std\_logic; begin process (clk, rst, d) if (clk'event and clk =  $'1'$ ) then if  $(rst = '1')$  then temp  $\leq$  '0'; else if  $(en = '1')$  then temp  $\leq d$ ; end if;  $end$  if end if; end process;  $q \leq$  temp; end rtl;

#### Σχηματικό διάγραμμα

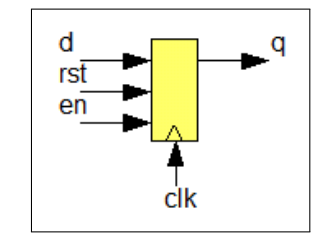

### Δομές συντρέχοντος κώδικα: Εντολή WHEN/ELSE

- Η εντολή WHEN (ή αλλιώς WHEN/ELSE) αποτελεί μία συντρέχουσα εντολή η οποία έχει ένα στόχο (target) επιλέγοντας από περισσότερες από μία εκφράσεις
- Σύνταξη της WHEN:

target  $\leq$  {expression when condition else} expression;

Παράδειγμα

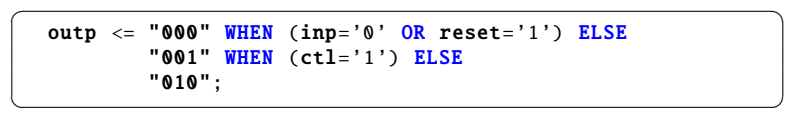

#### Δομές συντρέχοντος κώδικα: Εντολή WITH/SELECT

- Η εντολή WITH/SELECT προσφέρει τη δυνατότητα επιλεκτικής ανάθεσης σε ένα στόχο (target) επιλέγοντας από περισσότερες από μία εκφράσεις
- Σύνταξη της WITH/SELECT:
	- WITH expression SELECT target  $\leq$  {expression WHEN choices,} expression;
- Παράδειγμα

```
\overbrace{\hspace{2.5cm}}^{2} \overbrace{\hspace{2.5cm}}^{2} \overbrace{\hspace{2.5cm}}^{2} \overbrace{\hspace{2.5cm}}^{2} \overbrace{\hspace{2.5cm}}^{2} \overbrace{\hspace{2.5cm}}^{2} \overbrace{\hspace{2.5cm}}^{2} \overbrace{\hspace{2.5cm}}^{2}WITH control SELECT
        output <= reset WHEN "000",
                           set WHEN "111",
                           UNAFFECTED WHEN others;
\begin{pmatrix} 1 & 1 & 1 \\ 1 & 1 & 1 \\ 1 & 1 & 1 \end{pmatrix}
```
**Νικόλαος Καββαδίας** nkavv@physics.auth.gr **Γλώσσες Περιγραφής Υλικού**

**Νικόλαος Καββαδίας** nkavv@physics.auth.gr **Γλώσσες Περιγραφής Υλικού**

#### Απλά συνδυαστικά κυκλώματα: Πολυπλέκτης 2-σε-1 (1)

Υλοποίηση 1-bit πολυπλέκτη 2-σε-1 με εντολή if-then-else

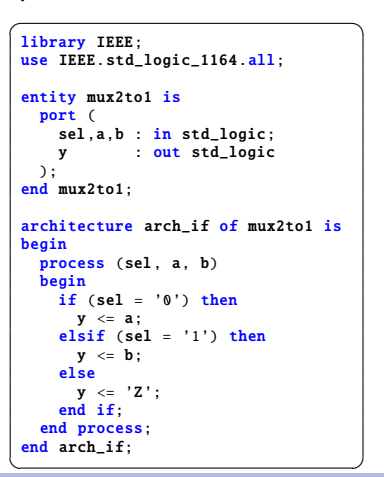

Σχηματικό διάγραμμα

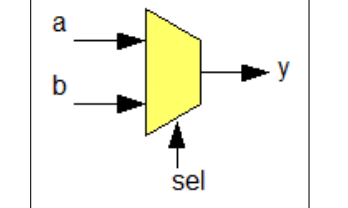

Διάγραμμα χρονισμού του κυκλώματος

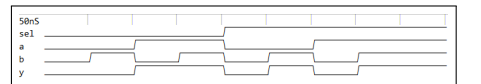

Απλά συνδυαστικά κυκλώματα: Πολυπλέκτης 2-σε-1 (2)

Υλοποίηση της mux2to1 με εντολή case

```
architecture arch_case of mux2to1 is
begin
  process (sel, a, b)
  begin
   case sel is
     when '0' \Rightarrow y \lt = a;
     when '1' \Rightarrow y \Leftarrow b;
     when others = y \leq 'Z';
    end case;
  end process;
 end arch_case;
\begin{pmatrix} 1 & 1 & 1 \\ 1 & 1 & 1 \\ 1 & 1 & 1 \end{pmatrix}
```
Υλοποίηση της mux2to1 με εντολή with-select

```
architecture arch_withsel of mux2tol isbegin
 with sel select
   v \leq a when '0'.
      h when '1''Z' when others;
end arch withsel:
\begin{pmatrix} 1 & 1 & 1 \\ 1 & 1 & 1 \\ 1 & 1 & 1 \end{pmatrix}
```
# Απλά συνδυαστικά κυκλώματα: Τρισταθής απομονωτής

Στον τρισταθή απομονωτή η έξοδος ισούται με την είσοδο όταν το σήμα επίτρεψης είναι en = '0' αλλιώς η έξοδος οδηγείται σε κατάσταση υψηλής αντίστασης (high impedance state) λόγω της μη οδήγησής της

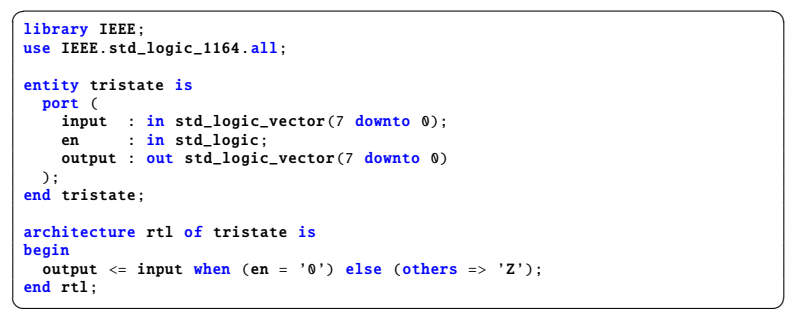

Διάγραμμα χρονισμού του κυκλώματος

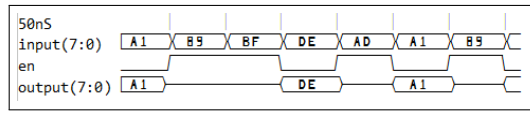

**Νικόλαος Καββαδίας** nkavv@physics.auth.gr **Γλώσσες Περιγραφής Υλικού**

## Αθροιστές απρόσημων και προσημασμένων (2's complement) ακεραίων (2)

Για την άθροιση προσημασμένων (συμπλήρωμα-ως-προς-2) απαιτείται η επέκταση προσήμου (sign extension) του ενδιάμεσου αποτελέσματος

 $\overline{a}$ 

Περιγραφή για προσημασμένους αριθμούς

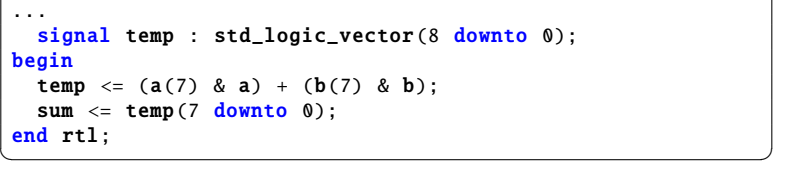

Διάγραμμα χρονισμού

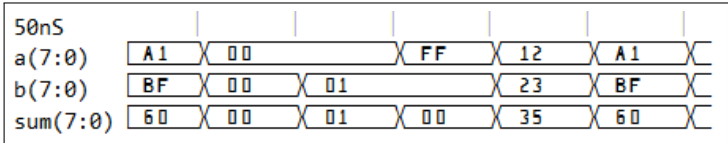

## Αθροιστές απρόσημων και προσημασμένων (2's complement) ακεραίων (1)

Περιγραφή για απρόσημους αριθμούς

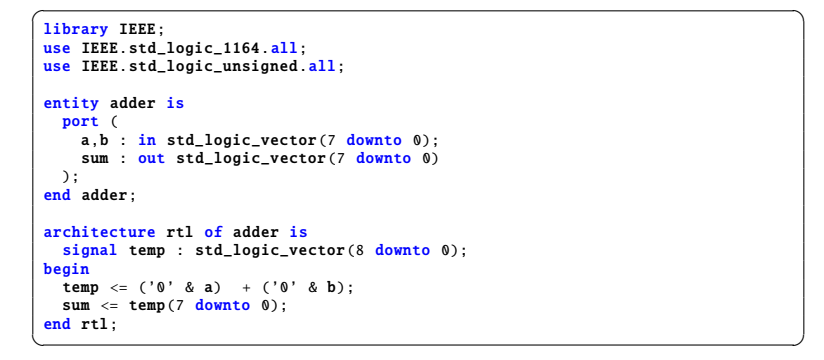

#### Διάγραμμα χρονισμού

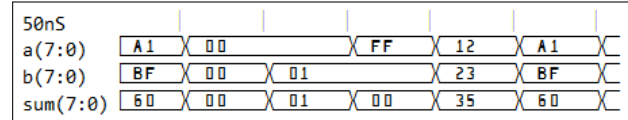

**Νικόλαος Καββαδίας** nkavv@physics.auth.gr **Γλώσσες Περιγραφής Υλικού**

#### Αριθμητική-λογική μονάδα (ALU) (1)

Σχηματικό διάγραμμα μιας ALU για έναν υποθετικό 8-bit επεξεργαστή

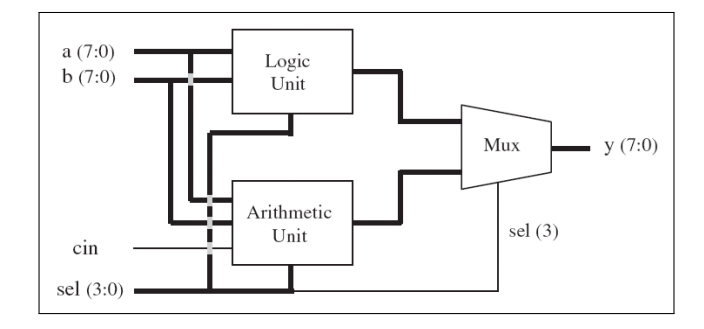

## Αριθμητική-λογική μονάδα (ALU) (2)

- Προδιαγραφές μιας ALU για έναν υποθετικό 8-bit επεξεργαστή
- Ρεπερτόριο εντολών

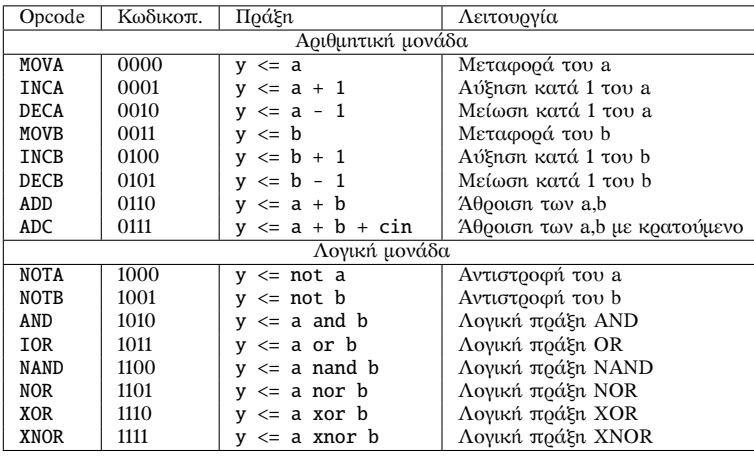

**Νικόλαος Καββαδίας** nkavv@physics.auth.gr **Γλώσσες Περιγραφής Υλικού**

Αριθμητική-λογική μονάδα (ALU): Κώδικας (3)

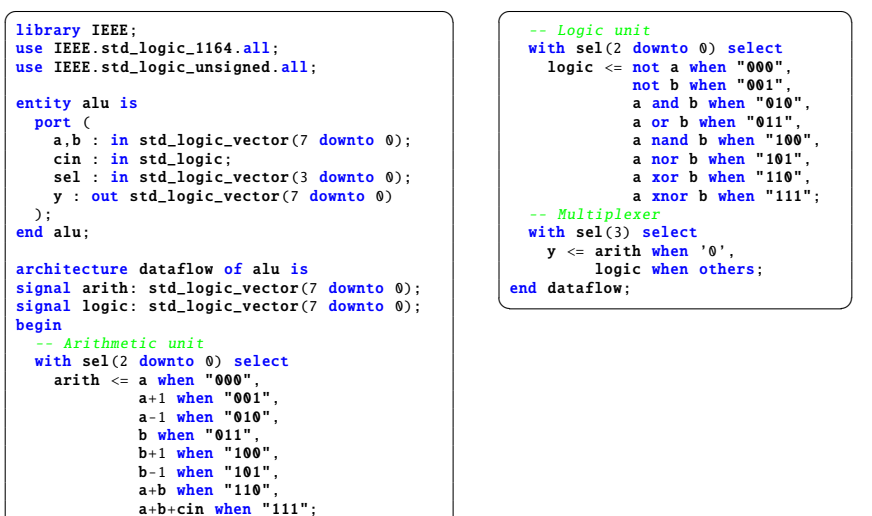

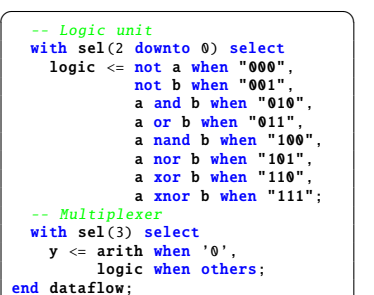

**Νικόλαος Καββαδίας** nkavv@physics.auth.gr **Γλώσσες Περιγραφής Υλικού**

 $\overbrace{\phantom{aaaaa}}^{A}$ 

Αριθμητική-λογική μονάδα (ALU) (4)

Διάγραμμα χρονισμού για την ALU

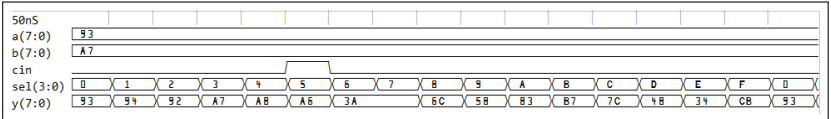